#### **AP Computer Science** Input

Credit: Slides are modified with permission from Barry Wittman at Elizabethtown College

This work is licensed under a[n](http://creativecommons.org/licenses/by-nc-sa/3.0/) [Attribution-NonCommercial-ShareAlike 3.0 Unported](http://creativecommons.org/licenses/by-nc-sa/3.0/) License

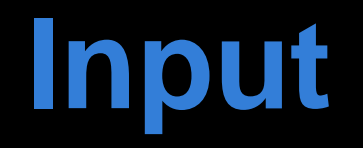

# **Using Scanner**

- There are three parts to using **Scanner** for input
	- 1. Include the appropriate import statement to be able to use a **Scanner** object
	- 2. Create a specific **Scanner** object with a name you choose
	- 3. Use the object you create to read in data

#### **Importing Scanner**

- People have written all kinds of useful Java code
- By **importing** this code, we can use it to help solve our problems
- To import code, you type **import** and then the name of the package or class
- To import scanner, type the following at the top of your program (before the **class**!)

#### **import java.util.Scanner;**

#### **Creating a Scanner object**

- Once you have imported the **Scanner** class, you have to create a **Scanner** object
- To do so, declare a reference of type **Scanner**, and use the new keyword to create a new **Scanner** with **System.in** as a parameter like so:

#### **Scanner scan = new Scanner(System.in);**

- You can use any name you want, here it is **scan**
- Does not make any sense? For now, that is okay.

### **Using a Scanner object**

- Now you have a **Scanner** object you can use to read in data
- It has a method to read in the next piece of data user types
- You have to know if the data is an **int**, a **double**, or a **String**

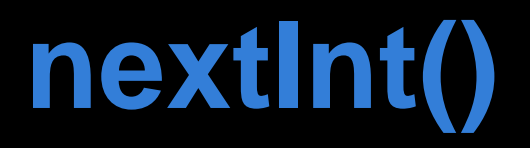

- To use Scanner to bring in an **int** value you need to use the **nextInt()** method
- The variable you assign to should be an **int**

```
int years;
years = scan.nextInt();
```
#### **nextDouble()**

- To use Scanner to bring in a **double** value you need to use the **nextDouble()** method
- The variable you assign to should be a **double**

#### **double distance; distance = scan.nextDouble();**

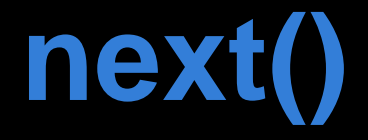

- To use Scanner to bring in a string value you need to use the **next()** method
- The variable you assign to should be a **String**

```
String name;
name = scan.next();
```
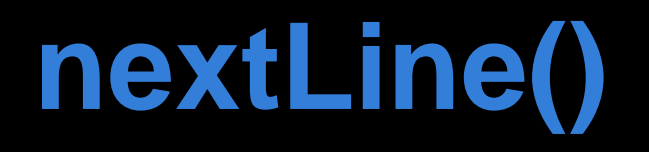

- To use Scanner to bring in a multi-word string value you need to use the **nextLine()** method
- The variable you assign to should be a **String**

**String sentence;**

**sentence = scan.nextLine();**

### **nextLine() Problems**

• **nextLine()** works great until you use another Scanner method preceding **nextLine()**

```
int age;
System.out.println("Enter your age: ");
age = scan.nextInt();
String name;
System.out.print("What is your name?");
name = scan.nextLine();
System.out.println("Your age is " + age 
+ " Your name is: " + name);
```
• In this instance, the name will never be inputted into your program

## **nextLine() Solution**

• Here is the solution:

```
int age;
System.out.println("Enter your age: ");
age = scan.nextInt();
String name;
scan.nextLine(); //dummy nextLine()
System.out.print("What is your name?");
name = scan.nextLine();
System.out.println("Your age is " + age 
+ " Your name is: " + name);
```
• Now the program will work properly. Remember the **nextLine()** issue!

### **Putting it all together**

**}**

```
import java.util.Scanner;
public class Age
{
  public static void main(String args[])
 {
     Scanner scan = new Scanner(System.in);
     System.out.println("What is your age?");
     int years;
     years = scan.nextInt();
     years = years * 2;
     System.out.print("Your age doubled is ");
     System.out.println(years);
 }
```